## Microsoft Word 2016

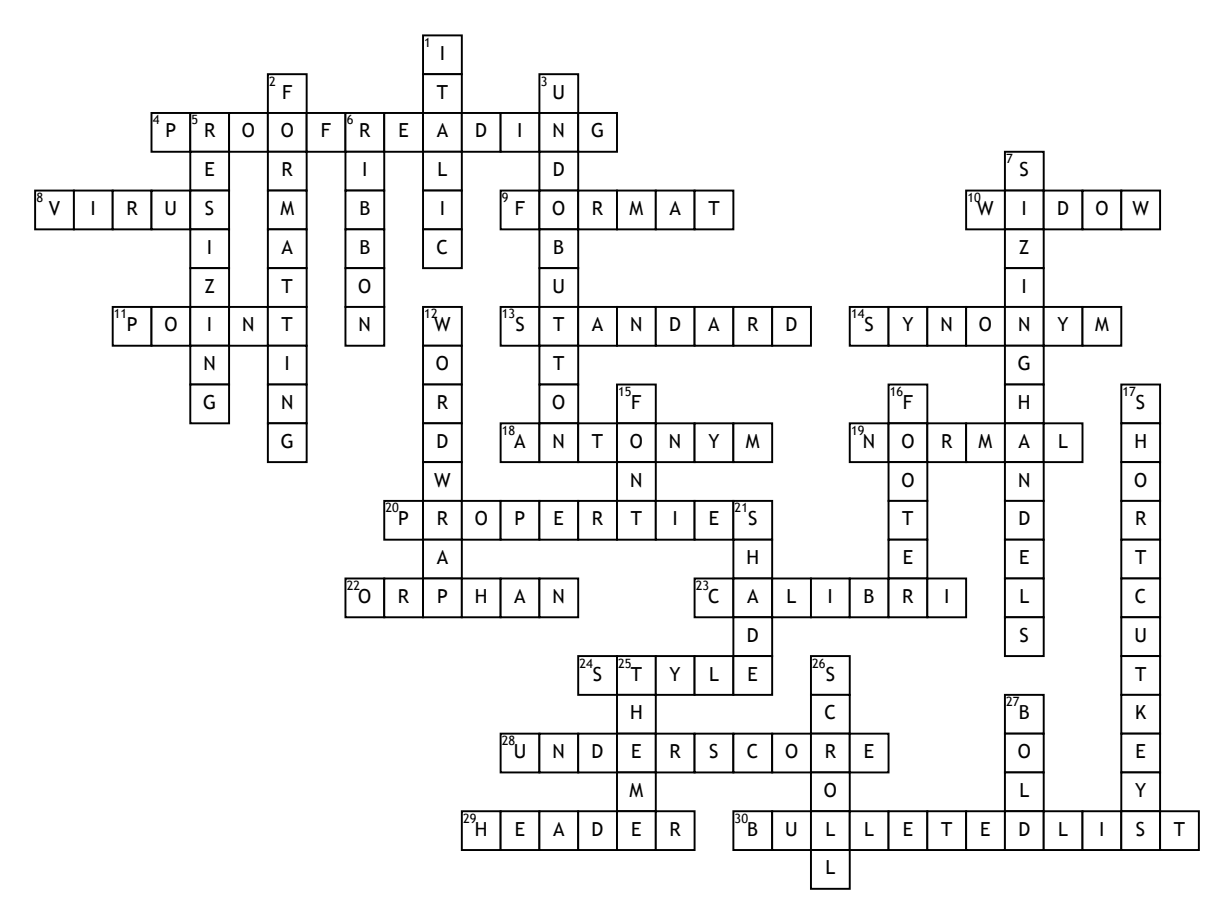

## **Across**

- **4.** Looking for errors
- **8.** Computer program that can
- damage files and programs
- **9.** To change the appearance of
- **10.** The last line of a paragraph by
- itself at the top of a page
- **11.** Font size measurement, 1/72 of an inch

**13.** Properties that contain file details including date created/changed, statistics, and file size

- **14.** A word with a similar meaning
- **18.** A word with an opposite meaning
- **19.** Default style in Word
- **20.** Details about a file
- **22.** The first line of a paragraph at the bottom of a page
- **23.** Default font for body text
- **24.** Named group of formatting characteristics
- **28.** Prints with an underscore "\_" below each character
- **29.** Text and/or graphics printed at the top of each page

**30.** Series of paragraphs or statements, each beginning with a bullet **Down**

- **1.** Text with a slanted appearance **2.** Process of changing the way
- characters appear
- **3.** Allows you to cancel your recent commands(s) or actions(s)
- **5.** Increasing or reducing the size of a graphic

**6.** Where are the tabs, groups and commands located?

**7.** Small squares and circles on a selection rectangle

**12.** Allows you to type words in a

paragraph continually

**15.** Another name for typeface

**16.** Text and/or graphics printed at the bottom of each page

**17.** Can make typing more efficient because your hands are on the keyboard

**21.** Colored area behind text or

graphics

**25.** Set of unified formats for fonts, colors and graphics

**26.** Moving portions of the screen into and out of sight

**27.** Characters that appear somewhat thicker and darker than other characters